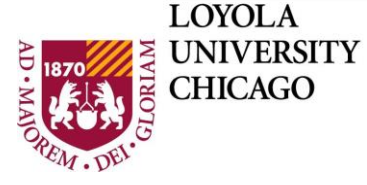

**DEPARTMENT OF** Computer Science

# **Assignment: Android File Communication Between Apps**

## **Dr. William L. Honig**

## **Summary**

Develop two Android apps that communicate using a file in external storage. Implement fully in Android Studio.

Attempt to follow our evolving Style Guide.

### **Details**

- 1. Create two new Android apps: FileCreator and FileUser.
- 2. They share information in files in Android external storage. The files are in a directory called AppShare\*yourLUCemailId\* and must persist even if one or both of the apps are uninstalled.
- 3. FileCreator will
	- a. Allow user to specify a file name (existing or new).
	- b. Enter numbers the user enters into the file (you can chose an appropriate format to store and separate the numbers). Keep track of the number of items entered.
	- c. Display a running total of items in the file as they are entered.
	- d. Check to be certain the user enters only numbers (allow positive and negative integer numbers up to at least 10 symbols long).
	- e. Continue to enter numbers until the user indicated they are finished.
- 4. FileUser will
	- a. Get file name to use from the user and access it (giving error message as necessary).
	- b. Display a numeric total of all the numbers in the file. Display the number of items in that total.
- 5. Design as you see fit
	- a. Interesting GUI for both apps.
	- b. User interaction via menus or buttons.
- 6. Include appropriate exception handling for the file operations.
- 7. Test you apps fully and carefully, including error cases (incorrect entries, file corruption with something other than a number, etc.)
- 8. OPTIONAL: Set up Android Intent to start FileUser when FileCreator is closed (or when user indicates they are finished and ready to close).

### **Grading**

NO POINTS FOR USING ECLIPSE 20 Points in Projects 5 to 10 Points Extra Credit for Partial or Full INTENT implementation. Minus 5 points for minor bugs; 10 points for major bugs. You will lose 5 points for major style problems and inconsistencies. Our goal is professional looking code! No points if it does not run in the current version of Android Studio.

Version 1.0 (original) Fall 2013 //end assignment